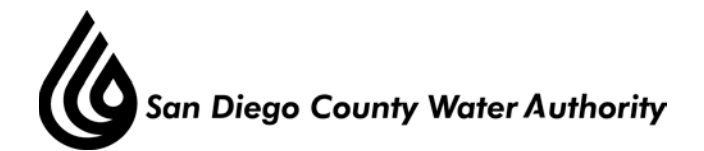

## **AUDIT COMMITTEE**

## **AGENDA FOR Thursday, October 26, 2017 12:00 p.m. Lobby Conference Room**

David Cherashore– Chair Mark Weston David Barnum – Vice Chair Tim Smith Tony Heinrichs

- 1. Roll call determination of quorum.
- 2. Additions to agenda (Government Code Section 54954.2(b))
- 3. Public comment opportunities for members of the public to address the Committee on matters within the Committee's jurisdiction.
- 4. Chair's report.
- 5. Approve the Audit Committee Minutes from April 5, 2017 meeting.

## I. CONSENT CALENDAR

## II. ACTION/DISCUSSION

1. Discuss Scheduled date of November 14, 2017 for next Audit Committee Meeting and Discussion items.

Chris Woidzik

- III. INFORMATION
- IV. ADJOURNMENT

Melinda Nelson Clerk of the Board

**NOTE**: This meeting is called as an Audit Committee meeting. Because a quorum of the Board may be present, the meeting is also noticed as a Board meeting. Members of the Board who are not members of the Committee may participate in the meeting pursuant to Section 2.00.060(g) of the Authority Administrative Code (Re-codified). All items on the agenda, including information items, may be deliberated and become subject to action. All public documents provided to the committee or Board for this meeting including materials related to an item on this agenda and submitted to the Board of Directors within 72 hours prior to this meeting may be reviewed at the San Diego County Water Authority headquarters located at 4677 Overland Avenue, San Diego, CA 92123 at the reception desk during normal business hours.